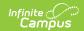

### **Course Section Pass-Through Queries**

Last Modified on 03/11/2024 8:44 am CDT

Tool Search: Filter Designer

Courses without Assigned Grading Tasks | Courses without Sections | Courses without Categories | Courses without Grade Calc Options

The following queries are related to course and/or section information and require that the Course/Section radio button be selected from the main Filter Designer page.

These sample queries are for example purposes only. They are a starting point to give an idea of how this tool can be used. A request for Campus Support to design, modify, or troubleshoot a Pass-Through Query is a request for Custom Development, which is subject to a fee.

# Courses without Assigned Grading Tasks

This query returns courses to which a grading task has not yet been assigned.

#### **Box A**

LEFT OUTER JOIN gradingtaskcredit gtc ON gtc.courseID = course.courseID AND gtc.calendarID = course.calendarID

### **Box B**

AND gtc.taskCreditID IS NULL

### **Courses without Sections**

This query returns courses to which a section has not yet been assigned.

### **Box A**

LEFT OUTER JOIN [Section] s ON s.courseID = course.courseID AND course.active = 1 LEFT OUTER JOIN Trial tr on tr.trialID = s.trialID AND tr.active = 1

#### Box B

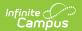

AND s.sectionID IS NULL

## **Courses without Categories**

This query returns a list of courses that are not assigned any categories.

### **Box A**

LEFT JOIN lessonplangroupCourse lpc ON lpc.courseid = course.courseid

### **Box B**

AND lpc.courseID is null

## **Courses without Grade Calc Options**

This query returns a list of courses that are not assigned any grade calc options.

#### **Box A**

LEFT JOIN lessonplanpreferencecourse lpc ON lpc.courseid = course.courseid

### **Box B**

AND lpc.courseID is null